## (left) Click on a piece. It is "selected" or "highlighted"

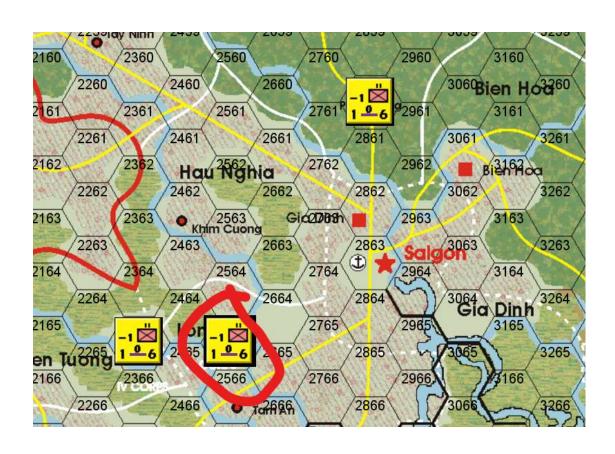

Open a "Map Window" and position the top left corner (where the vassal icon is) on the "target" hex on the main map

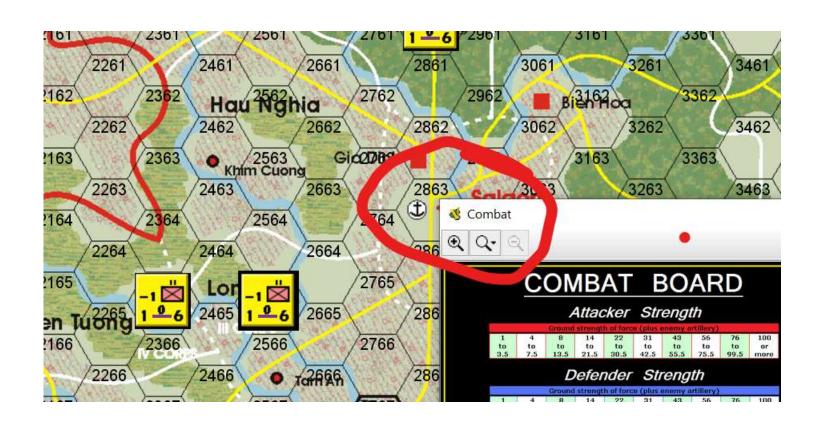

## Activate a breakpoint on PieceMover.jave line 772 Code will stop there after the next action

```
@Override
public void mouseReleased(MouseEvent e) {

if (canHandleEvent(e)) {

if (!isClick(e.getPoint())) {

performDrop(e.getPoint());
}

dragBegin = null;
map.getView().setCursor(null);
}
```

Double click on the Vassal symbol on the top left. The map window closes and the 2d click's release event is processed by the Main Map

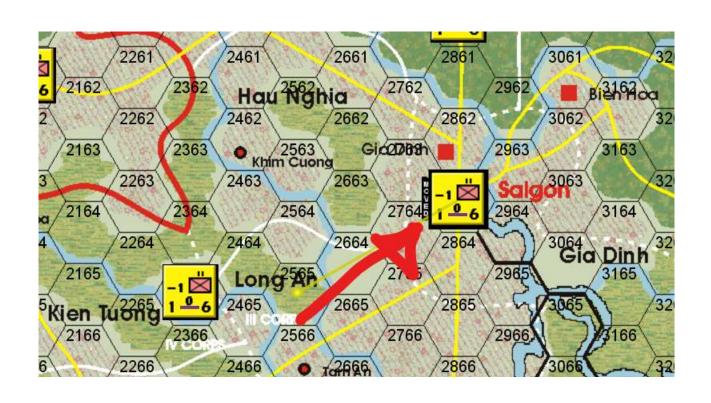

 The mouseReleased method executes performDrop when it determines that the mouse was pressed on a unit, then dragged to a different position then released.

For some reason the isClick test returns true also for the above scenario.

I could reproduce this on Vietnam 4.3.4, all GTS modules and FITL